# Міністерство освіти і науки України

# Національний університет водного господарства та природокористування

Кафедра автомобілів та автомобільного господарства

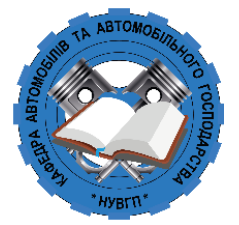

# **02-03-123М**

# **МЕТОДИЧНІ ВКАЗІВКИ**

для виконання практичних робіт з навчальної дисципліни «Відновлювальні джерела енергії» для здобувачів вищої освіти другого (магістерського) рівня за освітньо-професійною програмою «Автомобільний транспорт» спеціальності 274 «Автомобільний транспорт» денної та заочної форм навчання

> Рекомендовано науково-методичною радою з якості ННМІ Протокол №10 від 05.07.2023 р.

Методичні вказівки для виконання практичних робіт з навчальної дисципліни «Відновлювальні джерела енергії» для здобувачів вищої освіти другого (магістерського) рівня за освітньо-професійною програмою «Автомобільний транспорт» спеціальності 274 «Автомобільний транспорт» денної та заочної форм навчання [Електронне видання] / Ігнатюк Р.М. – Рівне: НУВГП, 2023. –30 с.

Укладач:

Ігнатюк Р.М. – к.т.н., доцент кафедри автомобілів та автомобільного господарства.

Методичні вказівки схвалено на засіданні кафедри автомобілів та автомобільного господарства Протокол від 20 червня 2023 р. № 9

Відповідальний за випуск: Стадник О. С., в.о. завідувача кафедри автомобілів та автомобільного господарства

Керівник групи забезпечення спеціальності 274 «Автомобільний транспорт» Марчук М. М.

> © Р. М. Ігнатюк, 2023 © НУВГП, 2023

# **ЗМІСТ**

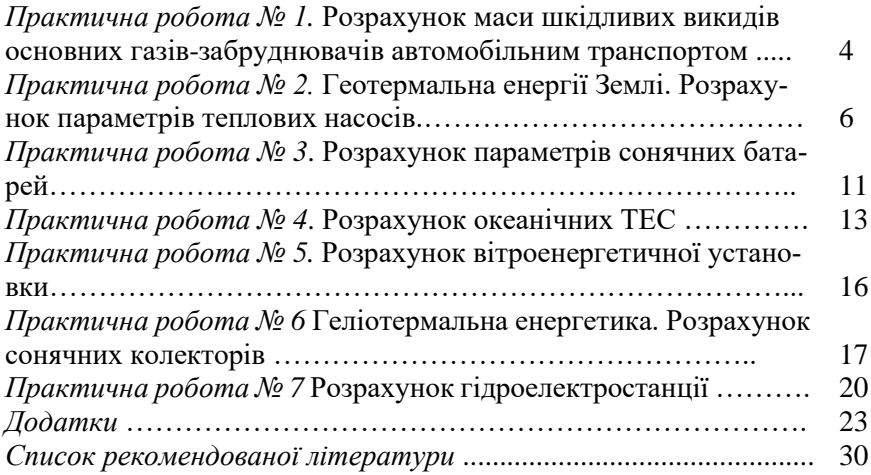

#### **ПРАКТИЧНА РОБОТА № 1**

### **Тема: Розрахунок маси шкідливих викидів основних газів-забруднювачів автомобільним транспортом**

#### *Теоретичні відомості.*

За даними [1] у Києві до пандемії ковіду до 90% викидів шкідливих речовин були від транспорту. Суміш із кисню та продуктів згорання бензину і дизелю – одна з причин серцево-судинних та респіраторних захворювань. Крім забруднення повітря, транспорт є джерелом приблизно 12% викидів парникових газів в Україні, що спричиняють зміну клімату. У країнах із вищим ВВП на душу населення частка викидів від автотранспорту ще вища, тож з економічним розвитком Україна може очікувати подальшого збільшення викидів від авто.

Якщо говорити про ЄС, то транспорт генерує чверть всіх викидів парникових газів, 71,7% з яких – дорожній транспорт (легкові автомобілі, фури, автобуси тощо).

Проте транспорт у містах можна розглядати не лише як джерело викидів парникових газів, а й як рушій переходу до кліматичної нейтральності [1].

Хоча цей сектор і не може стати повністю кліматично нейтральним, бо не поглинає викиди, а лише продукує їх, у нього є великий потенціал до скорочення викидів. Для цього потрібне відповідне законодавче підкріплення та державні цілі.

#### *Порядок виконання розрахунків*

Користуючись методикою [2] та дослідженнями [3] визначити масу основних газів забруднювачів повітря від автотранспорту та обчислити кількість чистого повітря, необхідного для розчинення шкідливих речовин. Розрахунок здійснювати згідно з порядковим номером в списку групи додатка 1. Рівень завантаженості доріг автомобілями впливає на кількість викидів шкідливих речовин в атмосферу. Користуючись додатком 1 розрахувати повну масу шкідливих речовин, які потрапляють в атмосферу для різних типів транспортних засобів.

Для визначення загальної довжини шляху легкових автомобілів, автобусів та вантажних автомобілів використовуємо наступну формулу:

$$
L_n = n_n \cdot l, \text{ km} \tag{1.1}
$$

де *n(n)* – кількість автомобілів (легкових, автобусів, вантажних), що проїжджають вулицею за 1 годину; *l* – довжина ділянки вулиці.

Кількість палива, що споживає транспортний засіб за 1 годину розраховується за наступною формулою:

$$
D_n = L_n \cdot v_n, \text{ if } n \tag{1.2}
$$

де *L* – довжина шляху, який проходить транспортний засіб за 1 год, км;  $v_n$  – середні витрати пального, л/1 км.

Знаходимо кількість шкідливих речовин (*С*), що викидаються за 1 годину.

$$
C = D_n \cdot C_i, \pi \tag{1.3}
$$

*Примітка.* Норма викидів шкідливих речовин при спалюванні одного літра пального становить: для  $C_{CO} = 0.6$  л,  $C_{CcH_{12}} = 0.1$  л,  $C_{NO_2} =$ 0.04 л.

Отримані результати заносимо у таблицю 1.1

Таблиця 1.1

#### **Загальна кількість шкідливих викидів транспортними засобами**

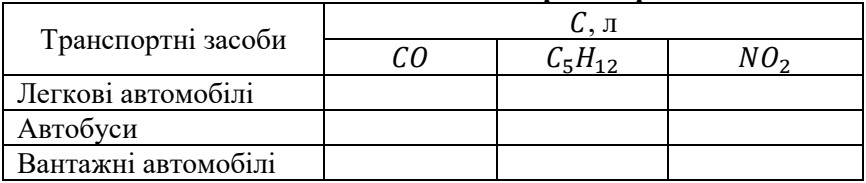

Загальна маса шкідливих речовин розраховується за формулою:

$$
m = \frac{M \cdot C}{22.4}, \text{rp.}
$$
 (1.4)

де *М* – молярна маса речовини, г/моль ( *М* (CO) – 28 г/моль, М (C<sub>5</sub>H<sub>12</sub>) – 72 г/моль, *М* (NO<sub>2</sub>) – 46 г/моль; *C* – кількість шкідливих речовин, що викидаються за 1 годину, л; 22,4 – молярний об'єм газу при нормальних умовах, л/моль.

Дані розрахунків заносимо до таблиці 1.2.

Таблиця 1.2

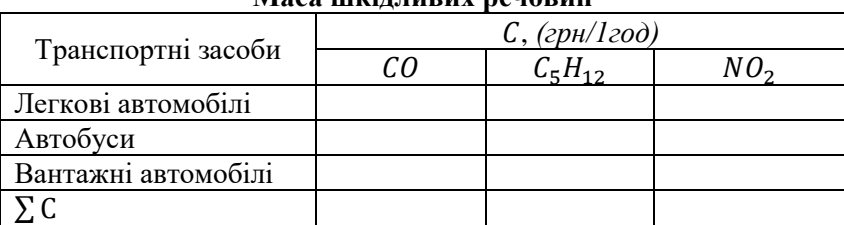

**Маса шкідливих речовин**

Розраховуємо кількість чистого повітря (*К*), необхідного для розчинення шкідливих речовин задля забезпечення санітарно-допустимих умов навколишнього середовища за наступною формулою:

 $K = \sum C_i / \Gamma \mathcal{L} K_i$ (1.5) *Примітка: ГДКCO* = 0,003 л, *ГДКС5Н12* = 0,025 л, *ГДКNО2* – 0,00194 л. Результати розрахунків заносимо до таблиці 1.3.

Таблиця 1.3

# **Об'єм повітря для розчинення шкідливих речовин**

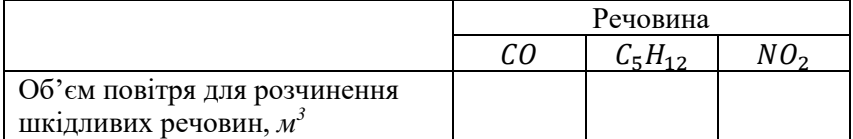

# **ПРАКТИЧНА РОБОТА № 2**

### **Тема: Геотермальна енергія Землі. Розрахунок параметрів теплових насосів.**

#### *Теоретичні відомості.*

Час дешевого викопного палива, як головного рушія цивілізації, наближається до кінця. Обмежені запаси викопного палива та їх висока ціна дають можливість для впровадження нових технологій у комерційне застосування. Зміни, що відбулися в енергетичних системах планети, торкнулися не лише типу джерел енергії, а й централізованих енергетичних систем, у яких споживач є лише останньою ланкою. Тепер можна виробляти енергію там, де вона потрібна, і таким чином уникнути дорогої передачі. Цей варіант змінює не тільки структуру енергетичної системи, але й соціальну структуру суспільства, від колективної до індивідуальної.

Теплові насоси – це системи, які характеризуються високим співвідношенням продуктивність/вхід. Середня вхідна енергія дорівнює ¼ вихідної енергії. Це означає, що для 1 Вт електричної енергії тепловий насос передає від землі додаткові 3 Вт геотермальної енергії, і якщо ми нехтуємо втратами, дорівнює 4 Вт теплової енергії. Теплові насоси в якості основного джерела енергії використовують теплову енергію з повітря, ґрунту або ґрунтових вод. Найнадійнішим джерелом є ґрунт і

підземні води через їхню (приблизно) постійну температуру протягом року [1].

Енергія землі використовується влітку для охолодження, а взимку для обігріву. Термодинамічний принцип роботи теплового насоса описується круговим процесом Карно. Для обігріву теплова енергія ґрунту збирається у водно-антифризному розчині, який потім подається в теплообмінник (випарник), в якому він передає тепло робочому середовищу.

Робоче середовище є різновидом холодильного газу. В минулому використовувався газ фреон, але оскільки він вступає в реакцію з озоном, він більше не використовується і замінюється гідрофторвуглецями, такими як HFC-134a. Теплонасосні системи працюють виключно на основі різниці температур. При високій різниці температур передача енергії відбувається швидше.

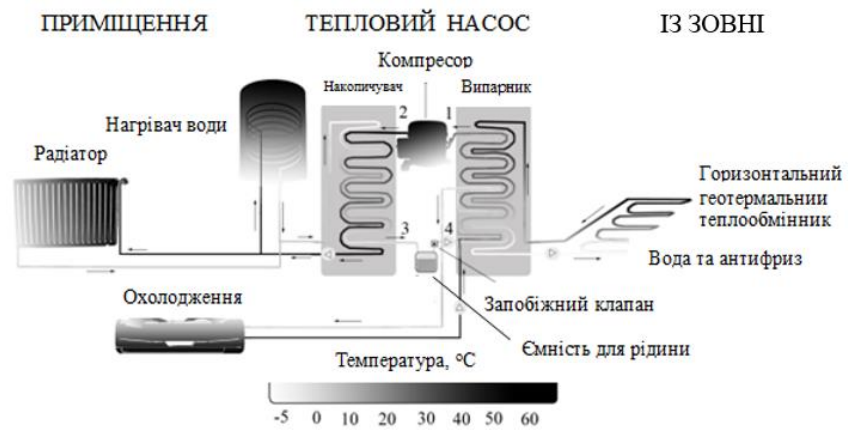

Рис. 2.1 Схема роботи теплового насоса

У пункті 2.1 (рис. 2.1.) робоче тіло виходить з випарника, в якому воно бере енергію з землі, його температура близько 12 ºC. Цієї температури недостатньо для обігріву приміщення, тому доводиться стискати робоче тіло в компресорі, щоб підняти його температуру до 55 ºC. У пункті 2 робоче середовище залишає компресор і тепер гаряча рідина йде в конденсатор. У конденсаторі робоче тіло нагріває воду, яка використовується для опалення приміщення. Підігріту воду можна використовувати для підігріву підлоги (35 ºC), радіаторного опалення (40 ºC – 50 °C) або з додатковим нагріванням в котлі як гарячу воду або пару. Після того, як робоча рідина віддала своє тепло середовищу, вона

виходить з конденсатора (пункт 3) і надходить у ємність з рідиною. Ця ємність призначена для балансування тиску та об'єму середовища у всій лінійці теплових насосів. Після рідинного контейнера робоча рідина, яка все ще знаходиться під високим тиском, проходить через запобіжний (терморозширювальний) клапан, де його тиск і температура знижуються до 1 бар і -6 ºC [2]. Після цього робоче середовище готове відбирати тепло від ґрунту у випарнику і таким чином продовжує кругообіг.

Існує дві основні системи теплових насосів. У замкнутій системі використовується захований теплообмінник, тому робоча рідина ніколи не контактує з землею. Відкрита система використовує геотермальну рідину як робочу рідину (ґрунтову воду) з видобувної свердловини і після процесу повертає її до нагнітальної свердловини [3].

Горизонтальна система замкнутого контуру використовується в місцях, де є достатній простір і придатний ґрунт для будівельних робіт. Пучок труб витягується паралельно ґрунту на глибину, що перевищує глибину промерзання (близько 2 м). Недоліком цієї системи є великі коливання температури ґрунту на невеликих глибинах.

# *Порядок виконання розрахунків*

Розрахунок здійснювати згідно з порядковим номером в списку групи за вихідними даними додатка 2. Одиниця площі, яка потребує 1 кВт теплової потужності розраховується за наступним співвідношенням:

$$
\alpha = \frac{A}{P}, \, \text{m}^2/\text{kBr}
$$

 де *A* – площа поверхні приміщення, м<sup>2</sup> ; *P* – необхідна теплова потужність, кВт.

Розрахунок потужності накопичувача (конденсатора) зводиться до визначення необхідної теплової потужності для заданої площі об'єкта:

$$
Q_{\text{HAK}} = \frac{A}{\alpha}, \text{KBT} \tag{2.2}
$$

За допомогою значення номограми визначити необхідні параметри для теплової потужності  $Q_{\text{max}}$ .

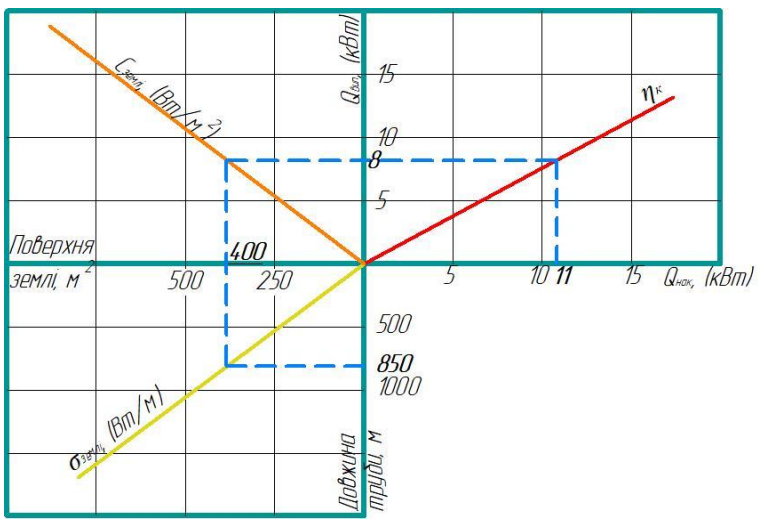

Рис. 2.2. Номограма для визначення розмірів геотермального теплообмінника

Робота з монограмою виконується в декілька етапів:

Як вихідний параметр у номограмі приймається теплова потужність накопичувача (на монограмі для прикладу показано *Qнак*=11 кВт);

- Далі проводиться лінія ККД компресора (червона) (згідно варіанту в додатку) ( на монограмі для прикладу показано  $\eta_{\kappa} = 3.5$ ), лінія значення тепла, що відходить від Землі (помаранчева), приймаємо  $C_{\text{semi}}=20 \text{ Br/m}^2$  для ґрунту середньої електропровідності та жовту лінію σземлі=10 Вт/м, яка відповідає значенню середньої електропровідності ґрунту;

- Проектуємо значення теплової потужності накопичувача *Qнак* на лінію ККД компресора  $\eta_{\scriptscriptstyle\rm K}$  (червона) та з точки перетину проводимо горизонтальну лінію, яка на перетини осі ординат вкаже на необхідне значення теплової потужності випарника (на монограмі для прикладу показано *Qвип*=8 кВт);

Опустивши лінію з точкою перетину Сземлі вертикально вниз на перетині осі абсцис отримаємо площу розміщення геотермального теплообмінника (для прикладу показано 400 м<sup>2</sup>);

- Після перетину лінії з жовтою прямою, проводимо горизонтальну пряму на вісь ординат, яка вказує на значення необхідної довжини трубчастого теплообмінника (на монограмі для прикладу показано *l*=850 м)

Таблиця 2.1

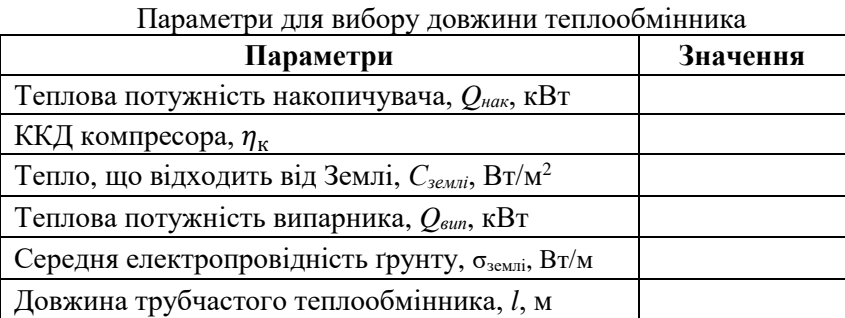

Для перевірки правильності параметрів монограми буде використовуватися наступна рівність:

 $Q_{\text{BHI}} + P_{\text{KOM}} = Q_{\text{HAK}}$ , KBT (2.3) де  $P_{\text{KOM}}$  – потужність компресора, кВт.

Потужність компресора розраховуємо за співвідношенням:

$$
P_{\text{KOM}} = \frac{Q_{\text{HAK}}}{\eta_{\text{K}}}, \text{KBT} \tag{2.4}
$$

*Розрахунок циклу теплового насоса.*  З розраховуємо об'єм об'єкта:

$$
V = A \cdot h, \ \mathbf{M}^3 \tag{2.5}
$$

де *h* – висота приміщення, м.

Тоді коефіцієнт нагріву :

$$
f = \frac{P}{V} \cdot h, \quad M^3 \tag{2.6}
$$

#### **ПРАКТИЧНА РОБОТА № 3**

#### **Тема: Розрахунок параметрів сонячних батарей.**

#### *Теоретичні відомості.*

Вольт-амперна характеристика (ВАХ) є основним параметром сонячної батареї, фактично це параметри кожної комірки, що входить до складу батареї. Як відомо сумарна потужність модуля це сумарна потужність панелей, з яких він складається.

Вольт-амперна характеристика – це залежність струму від напруги, що протікає в електричному колі. Для сонячної батареї ця характеристика розглядається при наявності додаткових умов, які є стандартизовані. Стандарти ВАХ сонячних елементів визначається при потужності випромінювання сонця рівної 1000 Вт/м<sup>2</sup>, при температурі елементів +25 °С, вимірювання проводяться при потраплянні сонячного проміння під кутом min 45°.

#### *Порядок виконання розрахунків*

Розрахунок здійснювати згідно з порядковим номером в списку групи за вихідними даними додатка 3.

Рівняння для сили струму виглядає наступним чином:

$$
I = I_L - I_0 \left[ \exp\left(\frac{eV}{nkT}\right) - 1 \right]
$$
 (3.1)

де  $I_1$  – світловий струм, А;  $I_0$  – струм темного насичення, А;  $n$  – коефіцієнт ідеальності; – температура, К; *k* – cтала Больцмана, *k* = 1,38\*10−23 Дж/К; *е* – значення електронного заряду 1,6·10-19Кл.

Член - 1 у наведеному вище рівнянні зазвичай можна знехтувати. Експоненціальний член зазвичай більший за 1, за винятком напруги нижче 100 мВ. Крім того, при низькій напрузі струм *IL*, що генерується світлом, домінує над членом *I0*, тому член - 1 не потрібен під час освітлення.

$$
I = I_L - I_0 \left[ \exp\left(\frac{eV}{nkT}\right) \right]
$$
 (3.2)

Побудова наведеного вище рівняння дає наведену нижче ВАХ з відповідними точками на кривій, позначеними та більш детально обговореними на наступних сторінках. Крива потужності має максимум, позначений як *Pmax*, де сонячна батарея повинна працювати, щоб отримати максимальну вихідну потужність. Він також позначається як *Pmax* або точка максимальної потужності і виникає при напрузі *Pmax* і струмі *Imax*.

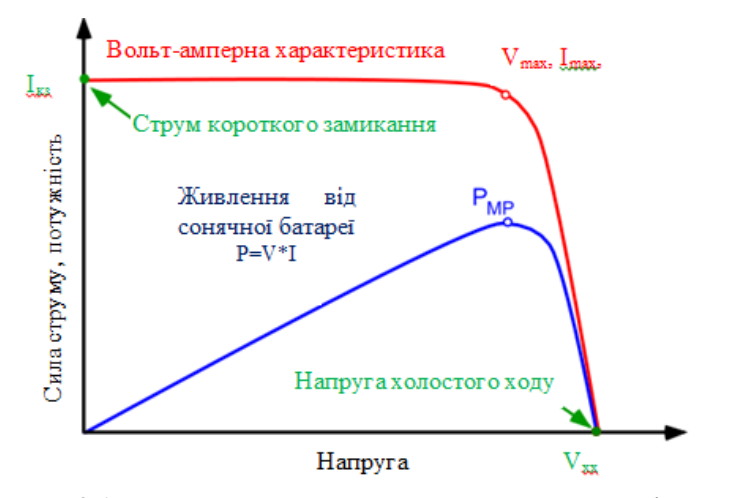

Рис. 3.1. Вольт-амперна характеристика сонячної батареї

Щоб отримати максимальну вихідну потужність сонячної батареї, вона повинна працювати на максимальній потужності.

Напруга холостого ходу, *Vхх*, це максимальна напруга, доступна сонячній батареї при нульовому струмі.

Рівняння для *Vхх* буде мати наступний вигляд:

$$
V_{xx} = \frac{n kT}{e} \ln(\frac{l_L}{l_0} + 1)
$$
 (3.3)

Випадкова перевірка наведеного вище рівняння може вказати, що *Vхх* зростає лінійно з температурою. Однак це не так, оскільки *I0*швидко зростає з температурою в основному через зміни концентрації [власних](http://pvcdrom/pn-junctions/intrinsic-carrier-concentration)  [носіїв](http://pvcdrom/pn-junctions/intrinsic-carrier-concentration) ni. Вплив температури є складним і залежить від технології клітин. *Vхх* зменшується з температурою. Якщо температура змінюється, *I<sup>0</sup>* також змінюється.

Коефіцієнт заповнення, більш відомий під абревіатурою «*FF*», – це параметр, який у поєднанні з *Vхх* та *I* визначає максимальну потужність сонячної батареї.

Коефіцієнт заповнення визначається за наступним співвідношенням:

$$
FF = \frac{v_{xx}^{\prime} - \ln(v_{xx}^{\prime} + 0.72)}{v_{xx}^{\prime} + 1}
$$
\n(3.4)

де  $V'_{\mathsf{x} \mathsf{x}}$  - корегована напруга холостого ходу, В.

$$
V'_{xx} = \frac{e}{nkT} V_{xx} \tag{3.5}
$$

 $\frac{m}{\mu}$ Наведене вище рівняння також демонструє важливість коефіцієнта ідеальності, відомого як «n-фактор» сонячної батареї. Коефіцієнт ідеальності є мірою якості переходу та типу рекомбінації в сонячному елементі. Для простих механізмів рекомбінації, n-фактор має значення 1. Однак для деяких механізмів рекомбінації, особливо для великих, значення n-фактору матиме значення 2. Високе значення *n* не тільки погіршує *«FF»* , але оскільки він також зазвичай сигналізує про високу рекомбінацію, він дає низькі напруги холостого ходу.

*Ефективність сонячних батарей*

Ефективність є найбільш часто використовуваним параметром для порівняння продуктивності однієї сонячної батареї з іншою. Ефективність визначається як відношення енергії, що виходить від сонячної батареї, до енергії, що надходить від сонця. Окрім відображення продуктивності самого сонячного елемента, ефективність залежить від спектру, інтенсивності падаючого сонячного світла та температури сонячного елемента. Тому умови, за яких вимірюється ефективність, повинні ретельно контролюватися, щоб порівняти продуктивність одного пристрою з іншим. Земні сонячні батареї вимірюються в 13 год 30 хв і при температурі 25°C. Сонячні елементи, призначені для використання в космосі, вимірюються 24 год 00 хв.

Ефективність сонячної батареї визначається як частка падаючої потужності, яка перетворюється на електрику, і визначається як:

$$
P_{max} = Vxx \cdot I \cdot FF \tag{3.6}
$$

ККД сонячної батареї визначається за наступним співвідношенням:

$$
\eta = \frac{Vxx \cdot I \cdot FF}{P_{\text{bx}}} \tag{3.7}
$$

 $P_{\text{rx}}$ – вхідна потужність, Вт.

#### **ПРАКТИЧНА РОБОТА № 4**

### **Тема: Розрахунок океанічних ТЕС.**

#### *Теоретичні відомості.*

Перетворення теплової енергії океану (OTEC) використовує температурний градієнт океану між холоднішими глибокими та теплішими мілководними або поверхневими морськими водами для запуску теплового двигуна та виробництва корисної роботи, як правило, у формі електрики. OTEC може працювати з дуже високим коефіцієнтом потужності, тому може працювати в режимі базового навантаження.

Більш щільні холодні водні маси, утворені взаємодією поверхневих вод океану з холодною атмосферою в досить специфічних районах Північної Атлантики та Південного [океану,](https://en.wikipedia.org/wiki/Southern_Ocean) занурюються в глибоководні басейни і поширюються по всьому глибоководному океану за допомогою термохалінно[ї циркуляції.](https://en.wikipedia.org/wiki/Thermohaline_circulation) [Стікання](https://en.wikipedia.org/wiki/Upwelling) холодної води з глибин океану поповнюється стіканням [холодної](https://en.wikipedia.org/wiki/Downwelling) поверхневої морської води.

Серед океанських джерел енергії OTEC є одним із постійно доступних [відновлюваних джерел енергії,](https://en.wikipedia.org/wiki/Renewable_energy_resource) який може сприяти забезпеченню електроенергією базового навантаження. Ресурсний потенціал для OTEC вважається набагато більшим, ніж для інших форм енергії океану. OTEC може виробляти до 88 000 [ТВт-](https://en.wikipedia.org/wiki/TWh)год електроенергії без впливу на теплову структуру океану.

Системи можуть мати замкнутий або відкритий цикл. OTEC із замкнутим циклом використовує робочі рідини, які зазвичай вважаються [холодоагентами.](https://en.wikipedia.org/wiki/Refrigerant) Ці рідини мають низьку температуру кипіння, тому придатні для живлення генератора системи для виробництва електроенергії. Найпоширенішим тепловим циклом для OTEC на сьогоднішній день є [цикл Ренкіна](https://en.wikipedia.org/wiki/Rankine_cycle) з використанням турбіни низького тиску. У двигунах відкритого циклу в якості робочої рідини використовується пара з само[ї морської води .](https://en.wikipedia.org/wiki/Seawater)

OTEC також може постачати холодну воду як побічний продукт. Це можна використовувати для кондиціонування повітря та охолодження, а багата поживними речовинами глибоководна вода океану може живити біологічні технології. Іншим побічним продуктом є [прісна вода,](https://en.wikipedia.org/wiki/Fresh_water) дистильована з моря.

Теорія OTEC була вперше розроблена в 1880-х роках, а перша демонстраційна модель стендового розміру була створена в 1926 році. Зараз діючі пілотні заводи OTEC розташовані в Японії, під наглядо[м Уні](https://en.wikipedia.org/wiki/Saga_University)[верситету Сага,](https://en.wikipedia.org/wiki/Saga_University) і в Макаї на Гаваях.

# *Порядок виконання розрахунків*

Розрахунок здійснювати згідно з порядковим номером в списку групи за вихідними даними додатка 4.

Рахується, що дійсний ККД океанічної ТЕС, який враховує температурний перепад поверхневих та глибинних вод *(T1-T2)= ∆T* та працює за циклом Ренкіна, вдвічі менший за термічний ККД установки, що працює за циклом Карно.

Різниця температур поверхневих та глибинних вод визначається за формулою:

$$
\Delta T = T_1 - T_2, K \tag{4.1}
$$

де  $T_1$  - температура води на поверхні океану,  $K;$   $T_2$  – температура води на глибині, *К.*

Термічний ККД установки, що працює за циклом Карно розраховується за формулою:

$$
\eta_k = \frac{\Delta T}{T_1},\tag{4.2}
$$

В ідеальному теоретичному циклі Карно механічна потужність визначається за допомогою рівняння:

$$
N_0 = \eta_t^k \cdot Q_0, \text{Br} \tag{4.3}
$$

де  $\eta_t^k$  — термічний ККД установки, що працює за циклом Карно; 0– теплова потужність, Вт.

Реальний ККД установки, що працює за циклом Ренкіна, визначається із виразу:

$$
\eta_{\scriptscriptstyle \mathcal{A}} = 0.5 \cdot \eta_t^k, \tag{4.4}
$$

Механічна потужність N (Вт) установки, що працює за циклом Ренкіна розраховується за формулою:

$$
N = \eta_{\rm A} \cdot Q_0, \, \rm B \tau \tag{4.5}
$$

Теплова потужність, що отримується від теплої води, визначається за допомогою рівняння:

$$
Q_0 = \frac{N}{\eta_A}, \text{Br} \tag{4.6}
$$

Витрата теплої води, яка необхідна для океанічної ТЕС, щоб підтримати задану потужність розраховується за формулою:

$$
V = \frac{Q_0}{\rho \cdot c_p \cdot \Delta T}, \,\mathrm{M}^3/\mathrm{c} \tag{4.7}
$$

де ρ - густина води, *ρ*= 1·10<sup>3</sup> кг/м<sup>3</sup>; C<sub>p</sub> – теплоємність, C<sub>p</sub>=4,2·10<sup>3</sup>  $\frac{\text{Im}}{\text{Im}}(k\text{Tr}\cdot\text{K})$ .

#### **ПРАКТИЧНА РОБОТА № 5**

#### **Тема: Розрахунок вітроенергетичної установки**

#### *Теоретичні відомості.*

Енергія вітру – це перетворення вітрової енергії у корисний вид енергії за допомогою вітряних турбін, вітрових насосів чи парусів.

Причиною виникнення вітрів є поглинання земною атмосферою сонячного випромінювання, що призводить до розширення повітря і появи конвекційних течій. У глобальному масштабі на ці термічні явища накладається ефект обертання Землі, що спричиняє появу напрямків вітру.

Вітрогенератори краще встановлювати на відкритому просторі, без перешкод для вітру, на відстані від житлового будинку не менше 25-40 метрів. Чим більша відстань, тим краще, бо вітрогенератори дуже голосно гудуть під час роботи. Висота розташування центру ротора вітряка повинна бути не менш ніж на 3-5 метрів вище найближчих будівель.

#### *Порядок виконання розрахунків*

Розрахунок здійснювати згідно з порядковим номером в списку групи за вихідними даними додатка 5.

Знаходимо скільки енергії можна буде отримати на своїй ділянці. За наведеною формулою розраховуємо енергію, нашої ділянки:

$$
P = V^3 \cdot \rho \cdot S \tag{5.1}
$$

де  $V$  — швидкість вітру, м/с;  $\rho$  – густина повітря,  $\rho = 1,29$  кг/м<sup>3</sup>; S площа, на яку дія повітряний тиск, м<sup>3</sup>.

Враховуючи, що потенційна енергія від установки надходитиме в межах коефіцієнта використання енергії вітру  $\xi$ , рівняння матиме наступний вигляд:

$$
P = \xi \cdot \pi \cdot R^2 \cdot 0.5 \cdot V^3 \cdot \rho \cdot \eta_p \cdot \eta_r \tag{5.2}
$$

де  $R$  – радіус ротора, м;  $\xi$  - коефіцієнт використання енергії вітру;  $\eta_{\rm n}$  – ККД редуктора;  $\eta_r$  – ККД генератора.

# **ПРАКТИЧНА РОБОТА № 6**

# **Тема: Геліотермальна енергетика. Розрахунок сонячних колекторів.**

# *Теоретичні відомості*

В наш час найчастіше застосовують два способи отримання електроенергії і тепла із сонячного випромінювання.

[Геліотермальна енергетика –](http://uk.wikipedia.org/w/index.php?title=%D0%93%D0%B5%D0%BB%D1%96%D0%BE%D1%82%D0%B5%D1%80%D0%BC%D0%B0%D0%BB%D1%8C%D0%BD%D0%B0_%D0%B5%D0%BD%D0%B5%D1%80%D0%B3%D0%B5%D1%82%D0%B8%D0%BA%D0%B0&action=edit&redlink=1) нагрівання поверхні, що поглинає сонячні промені із подальшим розподілом і використанням [тепла.](http://uk.wikipedia.org/wiki/%D0%A2%D0%B5%D0%BF%D0%BB%D0%BE)

Термальна енергія сонця широко використовується як для нагрівання води, так і для виробництва електроенергії. Сонячні колектори виготовляються з доступних матеріалів: [сталь,](http://uk.wikipedia.org/wiki/%D0%A1%D1%82%D0%B0%D0%BB%D1%8C) [мідь,](http://uk.wikipedia.org/wiki/%D0%9C%D1%96%D0%B4%D1%8C) [алюміній, т](http://uk.wikipedia.org/wiki/%D0%90%D0%BB%D1%8E%D0%BC%D1%96%D0%BD%D1%96%D0%B9)обто без застосування дефіцитного і дорогого [кремнію. Ц](http://uk.wikipedia.org/wiki/%D0%9A%D1%80%D0%B5%D0%BC%D0%BD%D1%96%D0%B9)е дозволяє значно скоротити вартість устаткування отриманої на ньому енергії.

Сонячні теплові колектори поділяються на низько-, середньо-, і високотемпературні колектори. Низькотемпературні колектори є плоскими плитами і зазвичай використовуються для підігріву плавальних басейнів. Середньотемпературні колектори також, як правило, плоскі плити, але використовуються для підігріву води для житлового та комерційного використання. Високотемпературні колектори концентрують сонячні промені за допомогою дзеркал і лінз і, як правило, використовуються для виробництва електроенергії.

Найпростіша схема термального колектора представлена на рис. 6.1. Даний колектор складається з нижньої мідної абсорбуючої плити (бажано покрити темним кольором) та скляної поверхні. Колектор має бути повністю герметичним, з метою запобігання втрат теплової енергії. Інфрачервоні промені проникаючи всередину такого колектора створюють парниковий ефект та сприяють нагріву абсорбуючої плити та поздовжніх мідних трубок. На вході у колектор вода має температуру 250С, а пройшовши через нагріті мідні трубки вода досягає температури  $60...80^{\circ}$ С

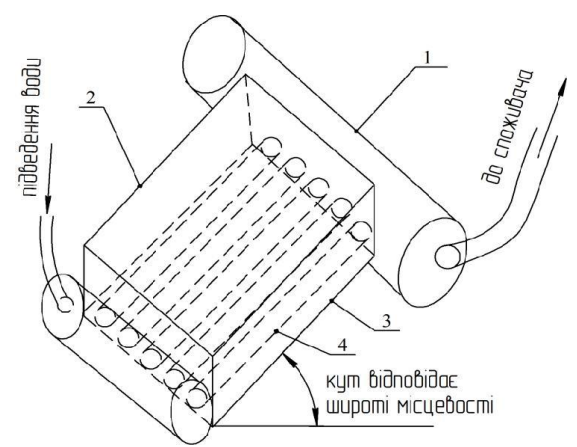

Рис. 6.1. Схема термального колектора: 1 – резервуар для збору нагрітої води; 2 – скляна поверхня; 3 – нижня абсорбуюча плита; 4 – мідні трубки

#### *Порядок виконання розрахунків*

Розрахунок здійснювати згідно з порядковим номером в списку групи за вихідними даними додатка 6.

*Завдання 1.* Для опалення приміщення протягом доби потрібно *Q* теплоти. При застосуванні для цієї цілі сонячної енергії теплова енергія може бути накопичена у водному акумуляторі. Визначити об'єм баку акумулятора.

Застосуємо наступну формулу:

$$
Q = \rho \cdot V \cdot C_p \cdot (t_1 - t_2), \Gamma \mathcal{I} \mathcal{H} \tag{6.1}
$$

де  $\rho$  – густина води,  $\rho$ =1000 кг/м<sup>3</sup>;  $V$  – об'єм бака акумулятора, м $^3$ ;  $t_{1}$  – температура нагрітої води, *°C; t<sup>2</sup>* – температура охолодженої води, *°C*; *С<sup>р</sup>* – теплоємність, *Ср=4,2·10<sup>3</sup> Дж/(кг·К)*

Тоді:

$$
V = \frac{Q}{\rho \cdot c_p \cdot (t_1 - t_2)}, \quad M^3 \tag{6.2}
$$

*Завдання 2.* Визначити площу поверхні приймача *F* та теплові втрати в ньому, які викликані випромінюванням та конвекцією.

Енергія, що отримується приймачем від сонця через геліостати (Вт), визначається за наступним рівнянням:

$$
E = R_{\rm r} \cdot A_{\rm np} \cdot F_{\rm r} \cdot H_{\rm r} \cdot n, \text{Br} \tag{6.3}
$$

де  $R_r$  – коефіцієнт відбиття геліостату;  $A_{nn}$  – коефіцієнт поглинання приймача;  $F_{\rm r}$  – площа поверхні геліостату, м<sup>2</sup>;  $H_{\rm r}$  – опромінення дзеркала геліостату Вт/м²;  $n-$ кількість геліостатів.

$$
F = \frac{E}{H_{\text{np}}}, \omega^2 \tag{6.4}
$$

де  $H_{\text{np}}$  — максимальна енергетична освітленість приймача,  $MBm/\nu^{2}$ .

Втрати тепла за рахунок випромінювання у теплоприймачі визначають за законом Стефана-Больцмана:

$$
q_{\rm B} = \varepsilon_{\rm np} \cdot C_0 \cdot \left(\frac{t + 273}{100}\right)^4, Bm/M^2 \tag{6.5}
$$

де  $T$  – абсолютна температура теплоносія, К;  $\varepsilon_{\text{np}}$  – ступінь чорноти приймача; *C<sup>o</sup>* – коефіцієнт випромінювання абсолютно чорного тіла,  $C_0 = 5.67$ .

Теплові втрати, що викликані випромінюванням та конвекцією розраховуються за формулою:

$$
q_n = q_B + \frac{q_B}{2}, B_T / M^2 \tag{6.6}
$$

Теплові втрати на поверхні приймача визначаються за формулою:

$$
Q_n = q_n \cdot F, \text{Br} \tag{6.7}
$$

Сформулюйте висновок, де зазначте необхідну площу поверхні приймача та теплові втрати.

# **ПРАКТИЧНА РОБОТА № 7 Тема: Розрахунок гідроелектростанції**

*Теоретичні відомості.*

Гідроенергетика є одним із найбільш поширених джерел відновлювальної енергетики. На сьогоднішній день кількість електроенергії, яка виробляється гідротурбінами у світі становить 20%, причому цей відсоток постійно зростає.

Розрізняють такі гідроенергетичні ресурси: потенціальні, технічно можливі для використання на даному рівні розвитку науки і техніки, а також економічно доцільні для використання.

Вибір турбіни, як правило, залежить від величини *h* і значно менше від *Q*. На рис. 7.1 представлено графіки діапазонів роботи різних типів гідротурбін.

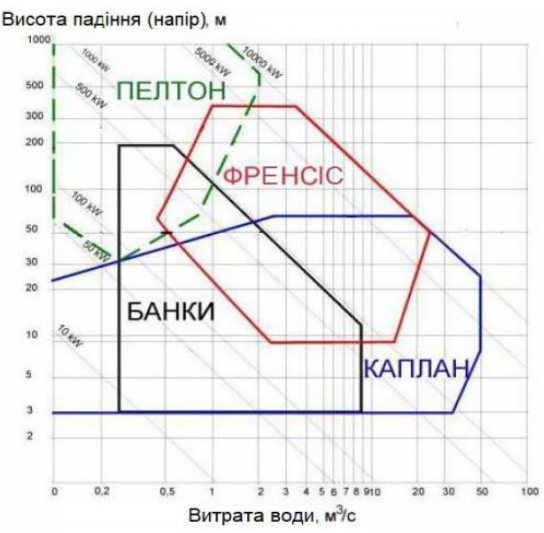

Рис. 7.1. Діапазони роботи турбін

# *Порядок виконання розрахунків*

Користуючись вихідними даними (додаток 7) виконати розрахунок основних параметрів гідроелектростанцій.

Енергетична потужність гідроенергетичної установки розраховується за формулою:

$$
N = K \cdot \eta_T \cdot \eta_r \cdot \rho \cdot g \cdot H \cdot Q, Bm \tag{7.1}
$$

де  $K$  — коефіціент втрат напору в гідроканалі;  $\eta_T$  — ККД гідротурбіни;  $\eta_{\rm r}$  – ККД гідрогенератора;  $\rho$  – густина води 1000 кг/м $^3$ ;  ${\rm g}$  – прискорення вільного падіння, 9,81 м/с<sup>2</sup>; H – напір, різниця рівнів верхнього і нижнього б'єфів;  $Q$  – витрата води, м $^{3}\!$ с.

Потужність ГЕС визначають за наступним рівнянням:

$$
N = 9.81 \cdot Q \cdot H \cdot \eta, \text{Br} \tag{7.2}
$$

Втрати у гідротехнічних спорудах, водоводах, турбінах та генераторах рахувати постійними.

Зміна потужності малої ГЕС, якщо напір *Н* у посушливий період зменшиться у *n* рази, а витрата води *Q* зменшиться на *m* розраховується за формулою:

$$
\frac{N}{N_n} = \frac{9.81 \cdot Q \cdot H \cdot \eta}{9.81 \cdot mQ \cdot H_n \cdot \eta'},\tag{7.3}
$$

Визначимо середню кількість електроенергії, яку виробляє гідротурбіна. Враховуючи, що:

$$
\eta_0 = \eta_{\rm T} \cdot \eta_{\rm r},\tag{7.4}
$$

Враховуючи випаровування, отримаємо:

$$
Q = Q_{\rm A} - Q_{\rm B} = q \cdot S \cdot O,\tag{7.5}
$$

де  $S$  - площа водозабору, км<sup>2</sup>;  $O$  - щорічні опади, см;  $q$  - втрати на випаровування, %.

*Примітка:* у році 31557600 сек.

Враховуючи, що

$$
P = \eta \cdot \rho \cdot g \cdot h \cdot Q,\tag{7.6}
$$

де *Р* – потужність (Вт); *h* – різниця висот водної поверхні.

Річне виробництво електроенергії буде дорівнювати:

$$
P_{\rm p} = \text{P} \cdot 8766, \, M B m^* \text{zo} \partial / \text{pix} \tag{7.7}
$$

Примітка: рік має 8766 годин.

1. Розрахувати потужність малої ГЕС та визначити зміну потужності, якщо напір *Н* у посушливий період зменшиться у *n* рази, а витрата води Q зменшиться на m %.

2. Визначити середнє вироблення електроенергії, річне виробництво електроенергії та тип турбіни згідно рис.7.1.

# **ДОДАТКИ**

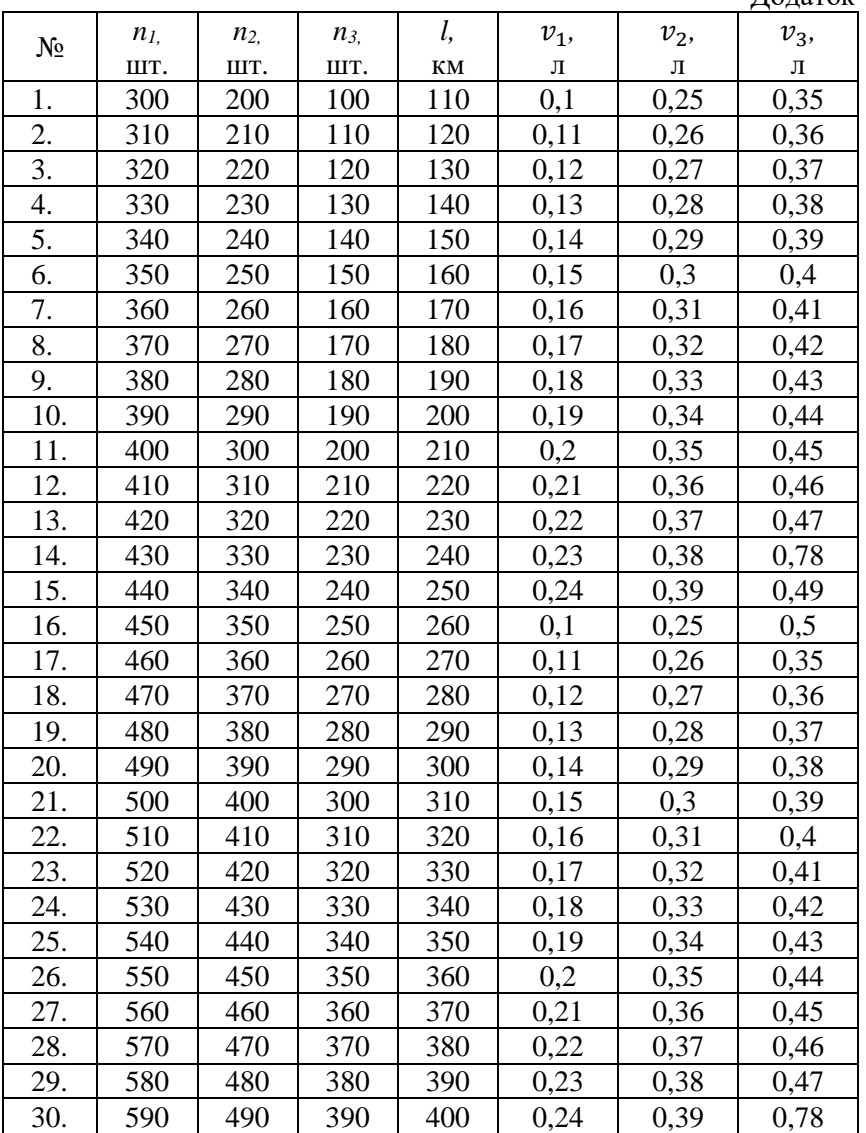

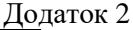

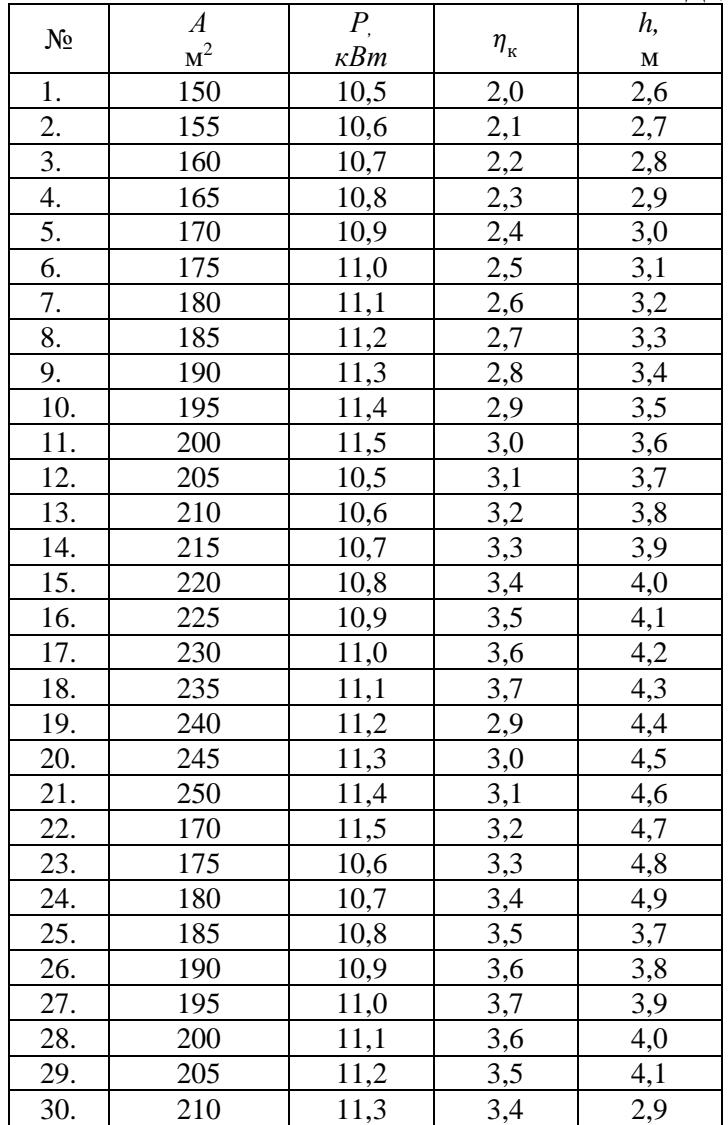

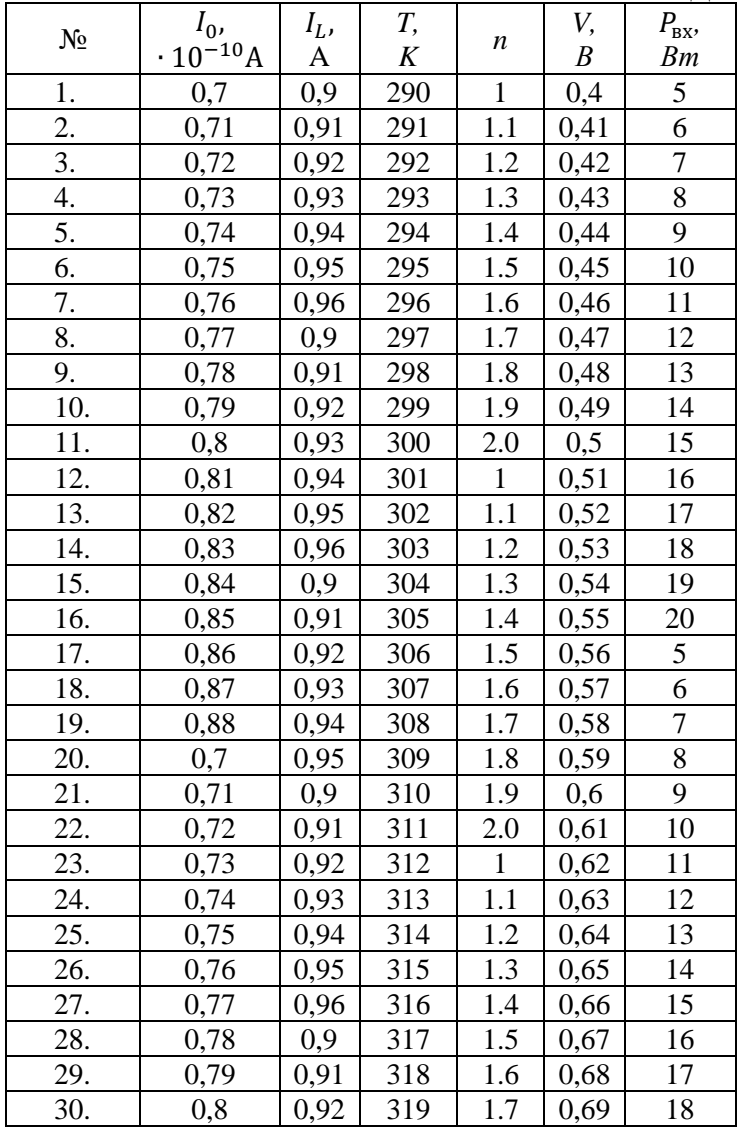

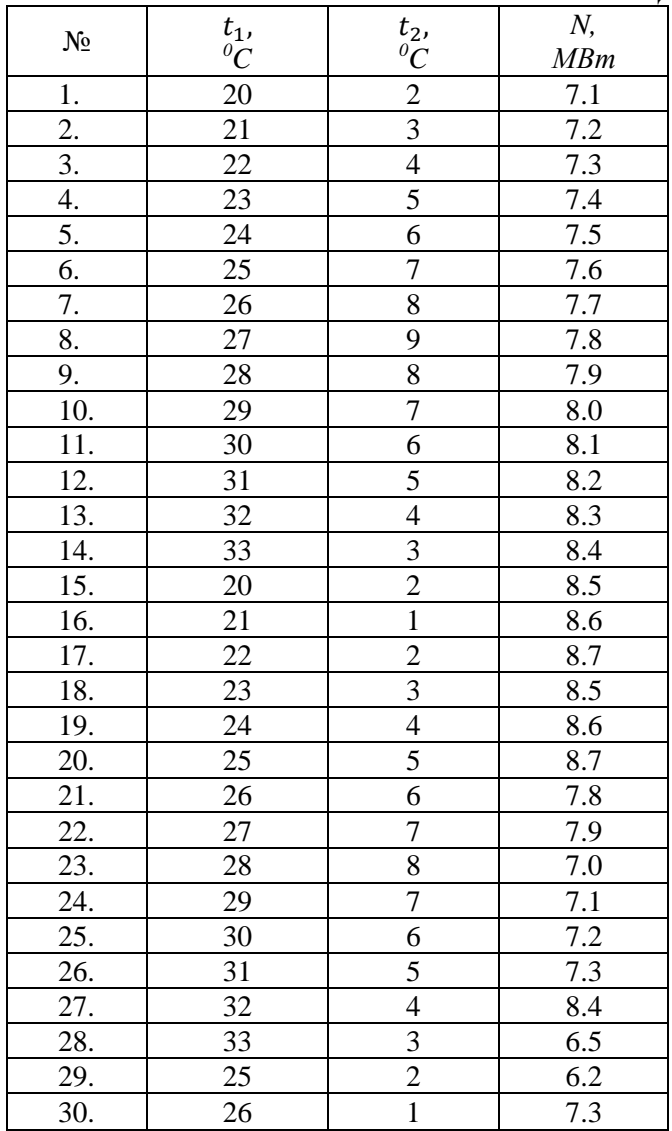

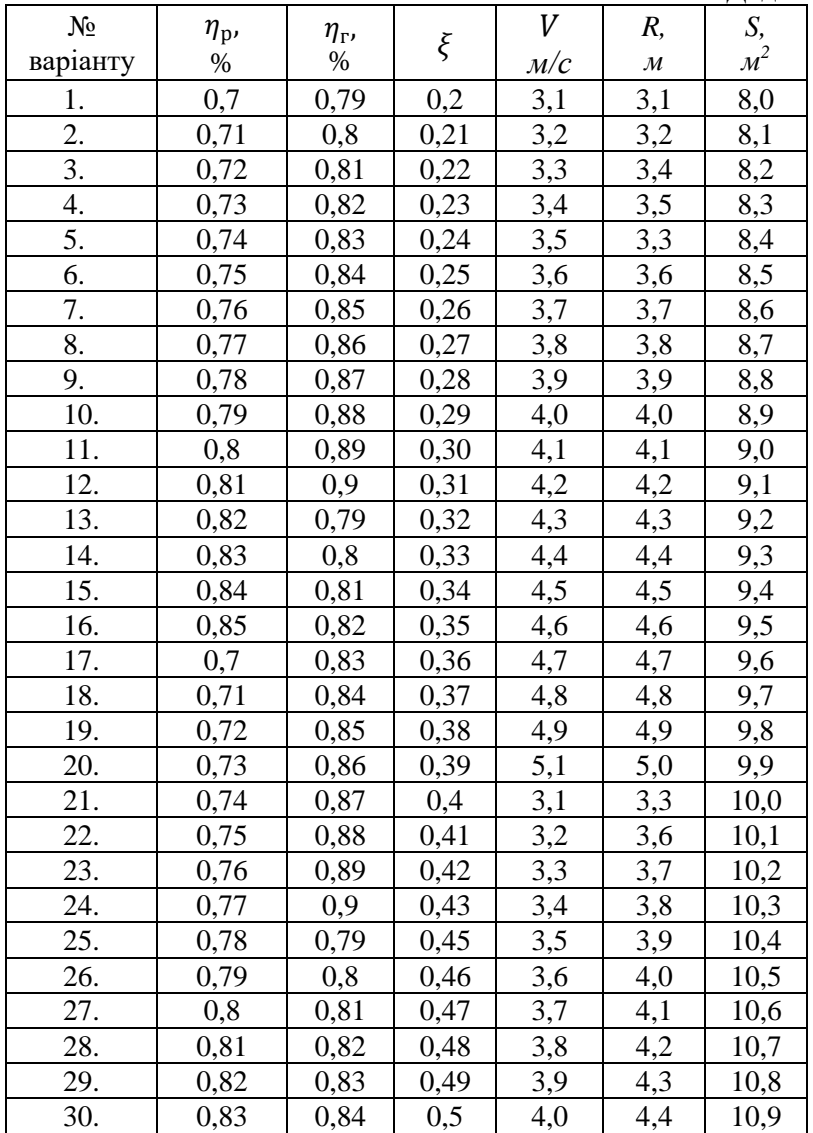

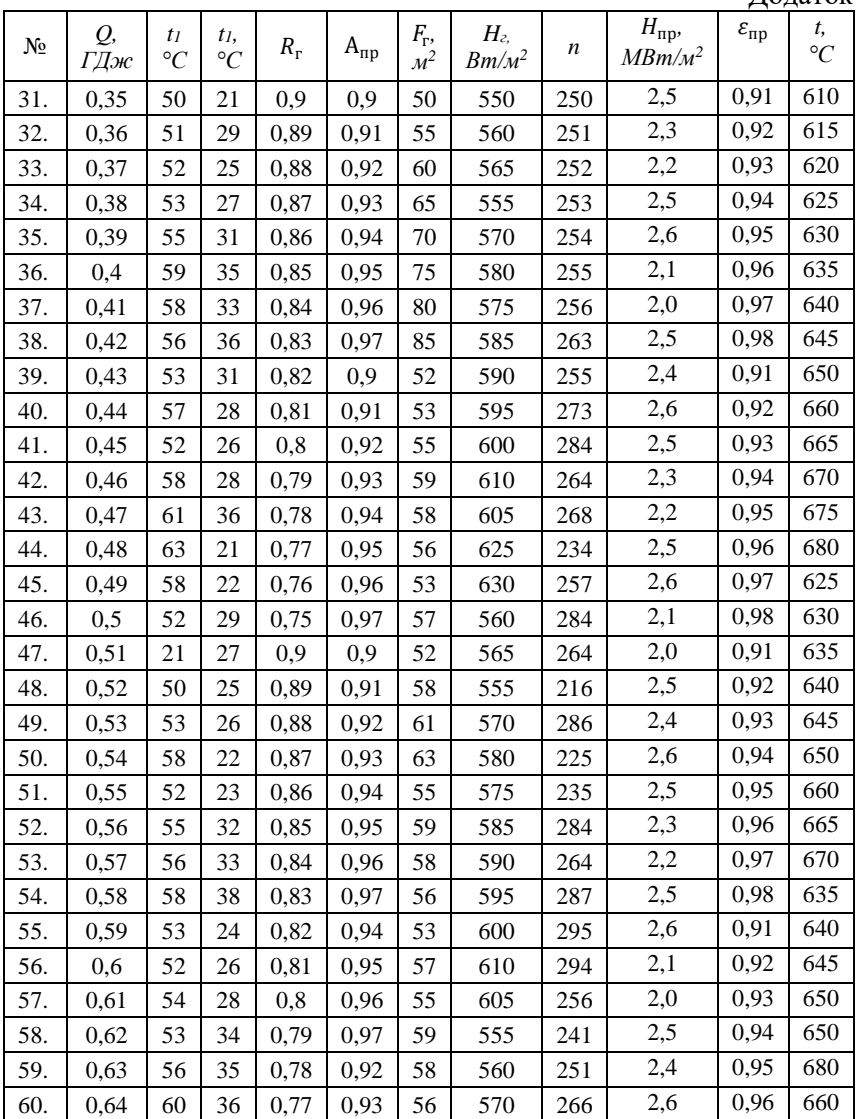

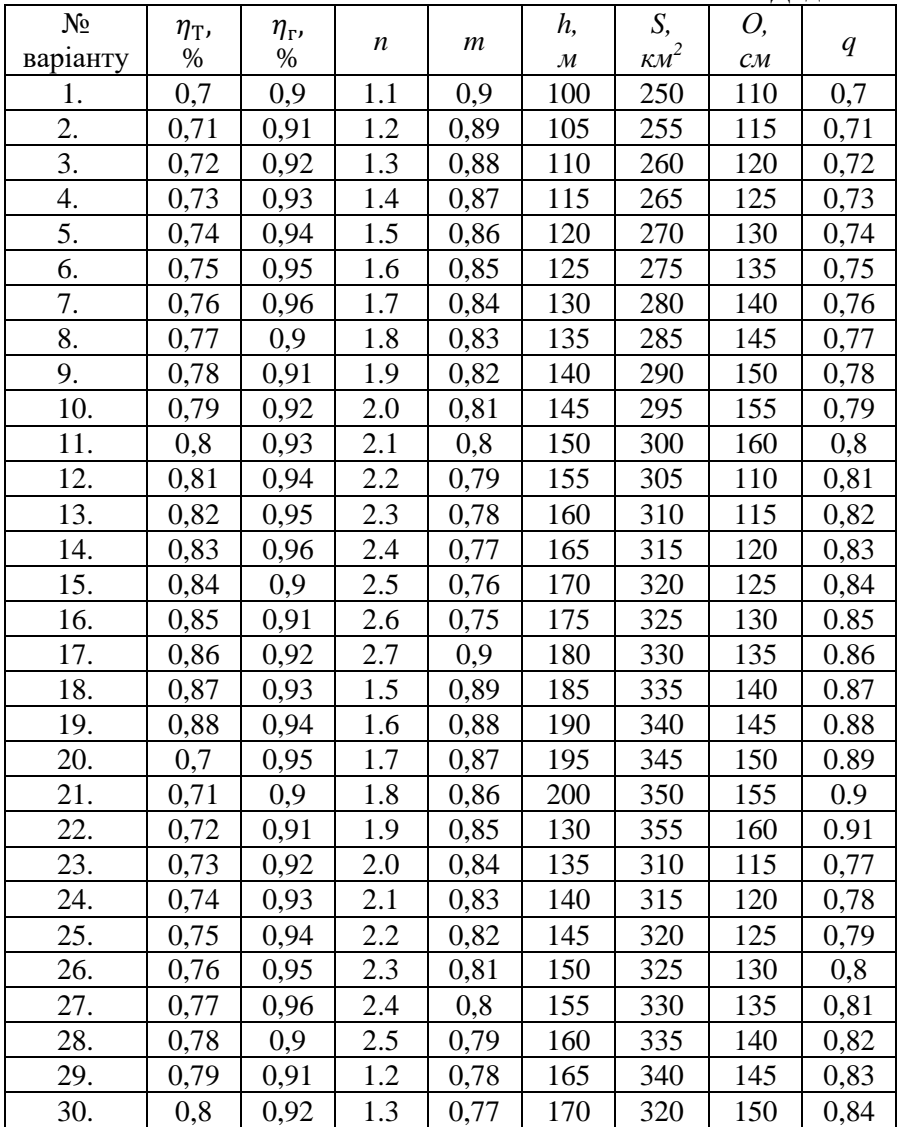

#### **Список рекомендованої літератури**

1. D.Sljivac, Z. Simic, Renewable energy sources in respect to energy efficiency, Croatian Chamber of Engineers, 2008.

2. J. Perko, V. Dugec, D. Topic, D. Sljivac, Z.Kovac. Calculation and Design of the Heat Pumps. 3 International Youth Conference on Energetics 2011. 7 July, 2011, Leiria, Partugal.

3. MC Solar, January18th, 2011.<http://www.mcsolar.hr/>

4. С. Р. Боблях, М. М. Мельнійчук, В. С. Мельник, Р. М. Ігнатюк. Відновлювальні джерела енергії : монографія. Луцьк : Волинський національний університет ім. Лесі Українки, 2012. 227 с.

5. Відновлювані джерела енергії / За заг. ред. С. О. Кудрі. Київ : Інститут відновлюваної енергетики НАНУ, 2020. 392 с.

6. European Thematic Network on Wave Energy (ETNWE), Results from the Work of the European Thematic Network on Wave Energy, ERK5-CT-1999-20001, 2000-2003. www.wave-energy.net

7. Альтернативна енергетика з використанням сонячних елементів : навч. вид. / В. Ю. Єрохов; Нац. ун-т "Львів. політехніка". Львів : Сполом, 2015. 116 c. Бібліогр.: С. 113–116.

8. Екологічний моніторинг: альтернативні джерела енергії : навч. посіб. / В.Г. Сліпченко, О.В.Коваль, Л.Г. Полягушко та ін. Київ : КПІ ім. І. Сікорського : Політехніка, 2019. 368 с.

9.Нетрадиційні джерела енергії: теорія і практика : монографія / Й. С. Мисак, І. М. Озарків, М. Г. Адамовський та ін. ; за ред. Й. С. Мисака, І. М. Озарківа ; М-во освіти і науки, молоді та спорту України, Нац. ун-т "Львів. політехніка", Нац. лісотехн. ун-т України. Л. : НВФ "Укр. технології", 2013. 356 с. : іл., табл. Бібліогр.: с. 353-354 (25 назв). ISBN 978-966-345-267-8

10. Сонячна енергетика: теорія та практика: монографія / Й. С. Мисак, О. Т. Возняк, О. С. Дацько, С. П. Шаповал ; М-во освіти і науки України, Нац. ун-т «Львів. політехніка». Львів: Вид-во Львів. політехніки, 2014. 340 с. : іл. - Бібліогр.: С. 323—337 (176 назв). ISBN 978-617-607-597-4